Adobe Premiere Pro Cs5 Video Transitions
>>>CLICK HERE<<<

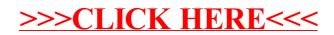